Tomasz Ambroziak Politechnika Warszawska, Wydział Transportu

Ilona Jacyna Politechnika Warszawska, Wydział Transportu

# **PROJEKTOWANIE REGULARNYCH HIERARCHICZNYCH SIECI LOGISTYCZNYCH**

**Streszczenie:** Przedmiotem artykułu jest przedstawienie ogólnego podejścia do projektowania regularnych sieci logistycznych. Sieci logistyczne stanowią ogniwa pośrednie w dystrybucji towarów. Problemem jest wyznaczenie optymalnej liczby centrów logistycznych oraz przyporządkowanie do nich klientów, w taki sposób aby koszty obsługi obszaru były minimalne, a przy tym spełnione były z jednej strony wymagania klientów, zaś z drugiej strony możliwości techniczno-ekonomiczne dostawców usług logistycznych.

**Słowa kluczowe:** sieć logistyczna, regularna struktura, hierarchiczne sieci

### **1. WPROWADZENIE**

Gospodarka rynkowa wymusza wiele różnych form organizacji sieci dystrybucji towarów związanych z obsługą zarówno dzielnic przemysłowych dla małych i średnich miast, jak i wielkich aglomeracji gospodarczo-przemysłowych o złożonych potrzebach w zakresie usług logistycznych. Determinuje to potrzebę właściwego doboru obiektów logistycznych, w tym centrów logistycznych, ze względu na złożoność zadań i funkcji jakie powinny realizować. Właściwy dobór struktur podyktowany jest zarówno względami przestrzennymi, technicznymi, technologicznymi jak i ekonomicznymi.

Analizując dostępne źródła literaturowe [1,3,4,5], należy zauważyć, że rozwój struktur centrów logistycznych jest silnie związany z zastosowaniem technologii multimodalnych, obejmujących kompleksowe usługi logistyczne. Natomiast ich przestrzenna struktura uwarunkowana jest głównymi ciągami transportowymi, w tym przede wszystkim korytarzami transportowymi. W krajach Europy Zachodniej centra logistyczne stanowią istotny element sieci logistycznej o ukształtowanej strukturze, określonych funkcjach i zadaniach. Zazwyczaj centra logistyczne podstawowo wyposażone są w infrastrukturę przystosowaną do obsługi co najmniej dwu różnych rodzajów środków transportu, centrum komputerowo-telematyczne, magazyny wraz ze specjalistycznymi urządzeniami przeładunkowymi, umożliwiającymi szybką obsługę ładunków, itp. [3,4].

Centra logistyczne, ze względu na realizowane zadania i pełnione funkcje, stanowią istotny element hierarchicznej sieci logistycznej w wieloszczeblowej dystrybucji towarów. Jak wiadomo w bezpośredniej dystrybucji, występują jedynie dostawcy i odbiorcy. Natomiast w przypadku dystrybucji wieloszczeblowej, oprócz dostawców i odbiorców występują także pośrednicy, stanowiąc podmioty logistyczne, w tym centra logistyczne, biorące udział w przemieszczaniu towarów od nadawców do odbiorców. Obecność pośredników w łańcuchu dostaw zwiększa możliwość penetracji rynku, zwiększając potencjalną sprzedaż produktu. Z jednej strony ułatwia to ekspansję producenta na nowe, dotychczas nie obsługiwane rynki a z drugiej strony zmniejsza koszty producenta związane z prowadzeniem własnej sieci dystrybucji. Liczba pośredników, w tym przypadku centrów logistycznych, determinuje liczbę szczebli dystrybucji.

### **2. PRZEDMIOT BADAŃ**

Projektowanie regularnych hierarchicznych sieci logistycznych w zakresie organizacji centrów logistycznych uwarunkowane jest sposobem zaspokajania zapotrzebowania na usługę logistyczną poszczególnych klientów danego obszaru. Oznacza to, że niezbędne jest określenie nie tylko źródeł i ujść popytu na usługi logistyczne w danej sieci, ale również węzłów pośrednich tej sieci będących centrami logistycznymi, gdzie dokonywane są przekształcenia na strumieniach ładunków i związanych z nimi strumieniach informacji. Zatem w całym procesie dystrybucji może brać udział wielu pośredników, w zależności od charakteru i złożoności realizowanych usług. Aby zdefiniować wieloszczeblowy system dystrybucji należy określić źródła powstawania popytu na usługi, liczbę szczebli w systemie dystrybucji, liczbę centrów logistycznych w poszczególnych szczeblach jako pośrednich odbiorców i dostawców oraz odbiorców finalnych usług.

Na potrzeby projektowania zakładamy zatem, że zdefiniowany został:

−zbiór *A* źródeł popytu na usługi logistyczne skierowanego do dostawców usług logistycznych, tj. :  $A = \{a_i: i=1, 2, ..., N\}$ ;

- −zbiór *B* ujść popytu na usługi logistyczne, tj. : *B* = {*bj*: *j*=1, 2, …, *M*};
- −zbiór centrów logistycznych *CL* pośredniczących w realizacji popytu na usługi logistyczne, tj.:  $CL = \{c_i: l=1, 2, ..., CL\}$ .

Geograficznie elementy *ai*∈*A* oraz *bj*∈*B* w szczególnym przypadku mogą się pokrywać lecz różnią się rolą jaką pełnią w sieci logistycznej. Zakładamy, że podział węzłów sieci logistycznej na zbiory *A*, *B*, *CL* jest wyczerpujący i rozłączny. Ponadto przyjmujemy następujące założenie, co do interpretacji dostawców usług logistycznych, tj.:

- −dostawcy odwzorowani łukami (*ai*, *bj*) sieci logistycznej realizują usługi w postaci transportu ładunku,
- −dostawcy odwzorowani węzłami pośrednimi sieci logistycznej *cl*∈*CL* realizują usługi w postaci przyjmowania, rozformowania, składowania, formowania i wyprawienia ładunku.

Centra logistyczne jako ogniwa pośrednie w dystrybucji towarów stanowią istotny element w obsłudze logistycznej obszaru. Wielkość zadań logistycznych danego obszaru, ich charakter i różnorodność wpływa zarówno na strukturę funkcjonalną, przestrzenne, techniczne i technologiczne ukształtowanie centrów logistycznych jak i na wybór lokalizacji. Wiąże się również z ekonomicznymi aspektami organizacji centrów logistycznych. Po pierwsze ma to na celu wyeliminowanie np.: pustych przebiegów środków transportowych w cyklach pojedynczych, stosowanych w bezpośrednim systemie dystrybucji, a po drugie zmniejszenie gromadzonych przez wielu klientów zapasów tego samego materiału. Dość istotnym aspektem jest również skrócenie czasów realizacji zamówień, gdyż w przypadku wieloszczeblowego systemu dystrybucji dostawcy pośredni są bliżej odbiorców finalnych.

 Jak już wskazano wcześniej liczba centrów logistycznych o różnorodnych zadaniach i funkcjach, determinuje liczbę szczebli dystrybucji. W takim rozumieniu miejsce centrów logistycznych w procesie dystrybucji można przedstawić jak na rys.1.

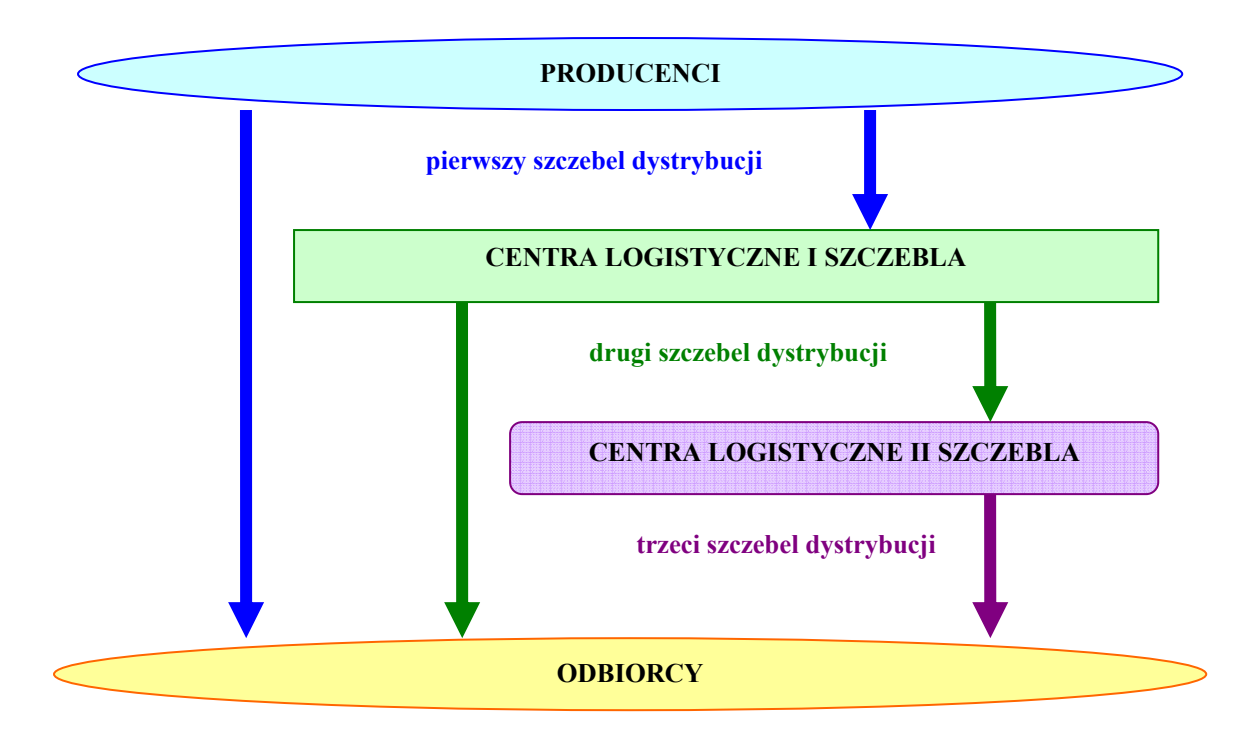

Rys. 1. Miejsce centrów logistycznych w procesie dystrybucji. *Źródło: Opracowanie własne* 

Celem badań jest zatem projektowanie regularnych hierarchicznych struktur sieci logistycznych, których istotnymi elementami są centra logistycznej o różnej strukturze funkcjonalnej ze względu na charakter realizowanych zadań i pełnione funkcje. W takim aspekcie przedmiotem badań będzie ustalenie liczby centrów logistycznych na poszczególnych szczeblach dystrybucji, z przyporządkowaniem do nich klientów w taki sposób, aby koszty obsługi dystrybucji były minimalne.

Na potrzeby projektowania zakładamy, że mamy zadane:

−zbiór *R* relacji transportowych w strukturze sieci logistycznej, tj.: *R*={*rt*: *rt*(*ai*,*bj*): *ai*∈*A*, *bj*∈*B*, *t*=1, 2, …, *R*};

- −zbiór *Z* funkcji popytu charakteryzujących relacje logistyczne, tj.: *Z*={*z*(*rt*(*ai*,*bj*)): *ai*∈*A*, *b<sub>i</sub>*∈*B*, *t*=1, 2, …, *R*}, wartościom funkcji *z*(*a<sub>i</sub>*,*b<sub>i</sub>*) nadajemy interpretację wielkości popytu logistycznego skierowanego z *ai* do *bj* przez nabywcę usług logistycznych;
- −zbiór *KU* funkcji kosztu, tj.: *KU*={*k*(*rt*(*ai*,*bj*): *ai*∈*A*, *bj*∈*B*, *t*=1, 2, …, *R*}, wartościom funkcji *k*(*rt*(*ai*,*bj*) nadajemy interpretację wielkości jednostkowego kosztu realizacji usługi logistycznej w relacji  $r_i(a_i,b_i)$ ;
- −zbiór *KC* funkcji kosztu charakteryzujących centra logistyczne, tj.: *KC*={*k*(*cl*): *cl*∈*CL*}, wartościom funkcji  $k(c_i)$  nadajemy interpretację wielkości jednostkowego kosztu przejścia towarów przez *cl*-te centrum logistyczne, *l*=1, 2, …, *CL*;

W formułowaniu problemów projektowania centrów logistycznych o regularnej hierarchicznej strukturze sieci logistycznej istotne są następujące własności:

- 1. Regularna hierarchiczna sieć logistyczna przedstawiona będzie w postaci Grafu Berge'a nie zawierającego pętli i cykli w sensie dróg,
- 2. Ma miejsce rozłączny i wyczerpujący podział zbioru węzłów sieci na trzy podzbiory *A, B*, *CL*,
- 3. Relacje występujące w sieci określone są charakterystykami popytowymi,
- 4. Łuki sieci określone są charakterystykami kosztowymi,
- 5. Węzły podzbioru *CL* sieci określone są charakterystykami kosztowymi,

W badaniach przepływów między centrami logistycznymi możemy również nadać inną interpretację elementom zbioru *CL*. A mianowicie elementy tego zbioru traktujemy jako wartości odwzorowania centrum logistycznego na obszarze nabywców usług logistycznych ciążącym do tego centrum. Dla transportu ładunków z lub do obszaru ciążenia wygodnie jest posługiwać się pojęciem przewozów lokalnych w skrócie LOCO. Pozwala ono na wystarczające odwzorowanie strumieni zgłoszeń z lub do centrum z pominięciem *A* i *B*. Wówczas relacje przewozu definiowane są jako pary elementów zbioru *CL*.

### **3. ISTOTA REGULARNEJ HIERARCHICZNEJ STRUKTURY SIECI LOGISTYCZNEJ**

Problem hierarchii w sieci logistycznej można traktować z jednej strony jako hierarchię poziomów - węzłów (rys. 3) w strukturze sieci logistycznych, a z drugiej strony jako hierarchię funkcji logistycznych (rys. 2) w węzłach sieci logistycznej. Zgodnie z wcześniejszymi definicjami węzły (pary węzłów) w sieci logistycznej stanowią odwzorowanie centrów logistycznych.

Pierwsze podejście opiera się na klasyfikacji funkcji logistycznych w przemieszczaniu jednostek ładunkowych w sieci logistycznej. Poszczególne funkcje przypisywane są różnym poziomom hierarchii zgodnie z logiką procesu przemieszczania jednostek ładunkowych przez dostawców usług logistycznych w realizacji popytu na te usługi. Funkcje, o których mowa wyżej, można utożsamiać z fazami procesu przemieszczania jednostek ładunkowych pomiędzy nadawcami i odbiorcami ładunku. Przy takim podejściu każdy węzeł sieci – każde centrum logistyczne może pełnić jednocześnie funkcje różnych

poziomów hierarchii, a klasyfikację centrów zastępuje klasyfikacja procesów przemieszczania jednostek ładunkowych w sieci.

Na rys. 2. przedstawiono jedno z możliwych podejść do klasyfikacji procesów przemieszczania jednostek ładunkowych (j.ł.) w sieci logistycznej.

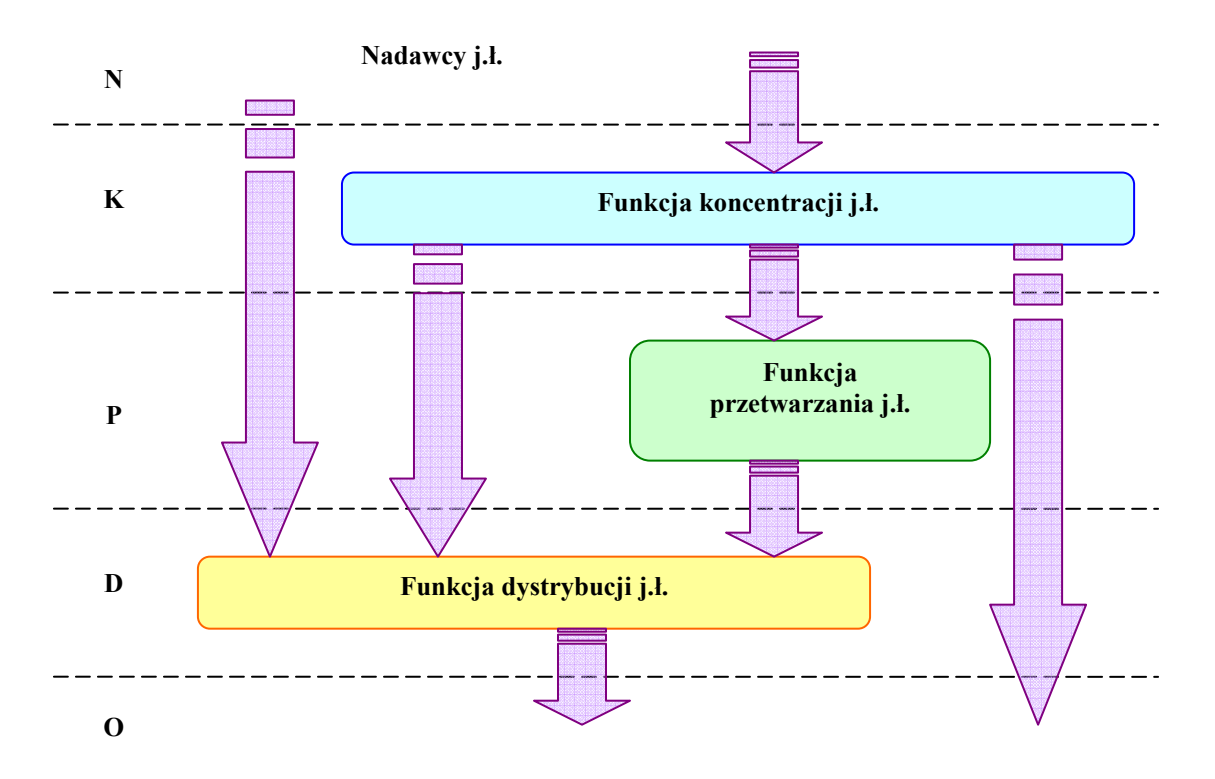

Rys. 2. Poziomy hierarchii funkcji przemieszczania jednostek ładunkowych w sieci logistycznej *Źródło: Opracowanie własne* 

gdzie: **N** – poziom nadawców; **K** – poziom koncentracji; **P** – poziom przetwarzania; **D** – poziom dystrybucji; **O** – poziom odbiorców.

Jeżeli założymy, że w przemieszczaniu jednostek ładunkowych od nadawcy do odbiorcy pomijamy sieć logistyczną to możemy wyróżnić następujące klasy procesów przemieszczania jednostek ładunkowych pomiędzy fazą koncentracji i dystrybucji w sieci logistycznej:

−rozproszony nadawca – skoncentrowany odbiorca,

−skoncentrowany nadawca – rozproszony odbiorca,

−rozproszony nadawca – rozproszony odbiorca,

−rozproszony nadawca – rozproszony odbiorca.

Drugie podejście opiera się na założeniu, że możliwa jest klasyfikacja centrów logistycznych ze względu na dominujące w ich działaniu funkcje w przemieszczaniu jednostek ładunkowych w sieci logistycznej.

Otwarty pozostaje poziom granicznej dominacji pozwalającej na zaliczenie badanego centrum logistycznego do określonej klasy. Na podstawie literatury [1,2,4,5] wydaje się rozsądnym przyjęcie granicy 70% zadań wykonywanych według jednej z funkcji

logistycznych rozumianych jak wyżej. Taka dokładność wydaje się wystarczająca dla badań nad rozmieszczeniem centrów logistycznych w obszarach urbanistyczno – gospodarczych, a takiemu celowi ma głównie służyć badanie sieci logistycznych. Można zaryzykować stwierdzenie, że pominięcie 30% rozproszonych zadań nie zmienia znacząco obrazu działania sieci logistycznej. Jednocześnie struktury sieci o wyraźnych poziomach hierarchii i zasadach lokowania odwzorowań centrów logistycznych w poziomach hierarchii łatwiej poddają się narzędziom badawczym i szybciej prowadzą do jednoznacznych wyników. Można to uznać za główną zaletę drugiego podejścia do problemu hierarchii w sieci logistycznej.

Dalsze uproszczenie metod i narzędzi badawczych można uzyskać wprowadzając klasę sieci o regularnych strukturach hierarchicznych. Regularną strukturą hierarchiczną sieci logistycznej nazywamy strukturę zawierającą wyłącznie łuki łączące węzły sąsiednich poziomów sieci w sposób "każdy z każdym", a nie zawierającą łuków łączących węzły poziomów dalszych od sąsiednich.

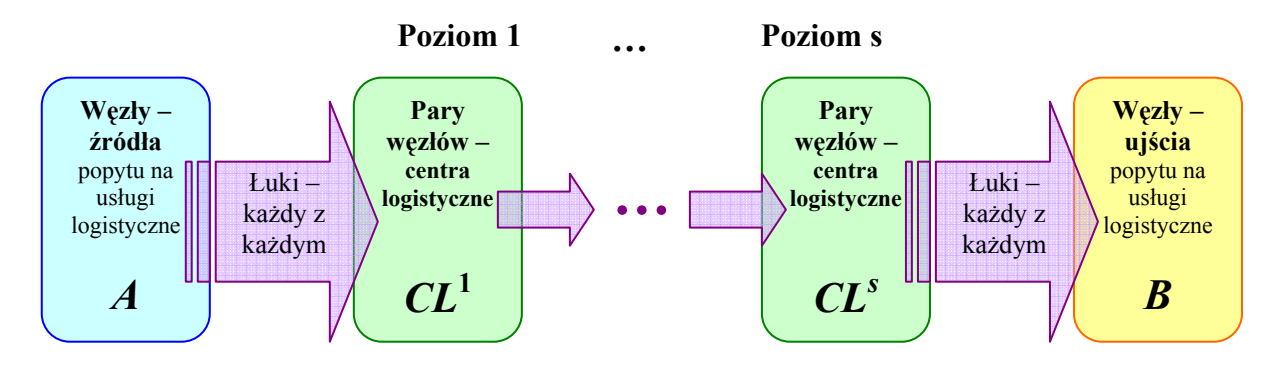

Rys. 3. Schemat regularnej hierarchicznej struktury sieci logistycznej *Źródło: Opracowanie własne* 

W regularnej hierarchicznej strukturze sieci logistycznej konieczne jest rozdzielenie przynajmniej funkcji koncentracji i funkcji dystrybucji pomiędzy oddzielne centra logistyczne. Pożądane jest także realizowanie funkcji przetwarzania w oddzielnych centrach logistycznych. Ponadto w regularnej strukturze hierarchicznej sieci logistycznej liczba relacji, dróg i łuków, którymi możliwy jest przepływ jednostek ładunkowych jest jednoznacznie określona liczbą nabywców usług logistycznych (liczbą źródeł i ujść) i liczbą centrów logistycznych w poszczególnych poziomach hierarchii.

W tym aspekcie niezbędne jest zdekomponowanie zbioru *CL* na podzbiory centrów logistycznych dla różnych poziomów hierarchii. Przyjmując założenie, że przez *s* oznaczymy numer poziomu hierarchii, wówczas zbiór wszystkich poziomów będzie zbiorem postaci:  $S = \{s: s=1, 2, ..., S\}$ 

Natomiast zbiór *CL* będzie sumą zbiorów *CL*<sup>s</sup>, tj.:

$$
CL = \bigcup_{s=1}^{\overline{S}} CL^{s} , \text{gdzie } CL^{s} = \{c_{l}(s): c_{l} \in CL\}
$$
 (1)

Na rys. 4. przedstawiono ilustrację struktury regularnej hierarchicznej sieci logistycznej.

Przykładowa sieć dla 10 relacji odpowiadających nabywcom usług logistycznych zawiera po 12 dróg każdej relacji popytu, co w rezultacie daje potencjalnie 120 możliwych dróg realizacji popytu na usługi logistyczne, 7 łuków odpowiadających potencjalnym dostawcom usług magazynowych i konwersji ładunku, 82 łuki odpowiadające potencjalnym dostawcom usług transportowych oraz 34 węzły o znaczeniu wyłącznie strukturalnym.

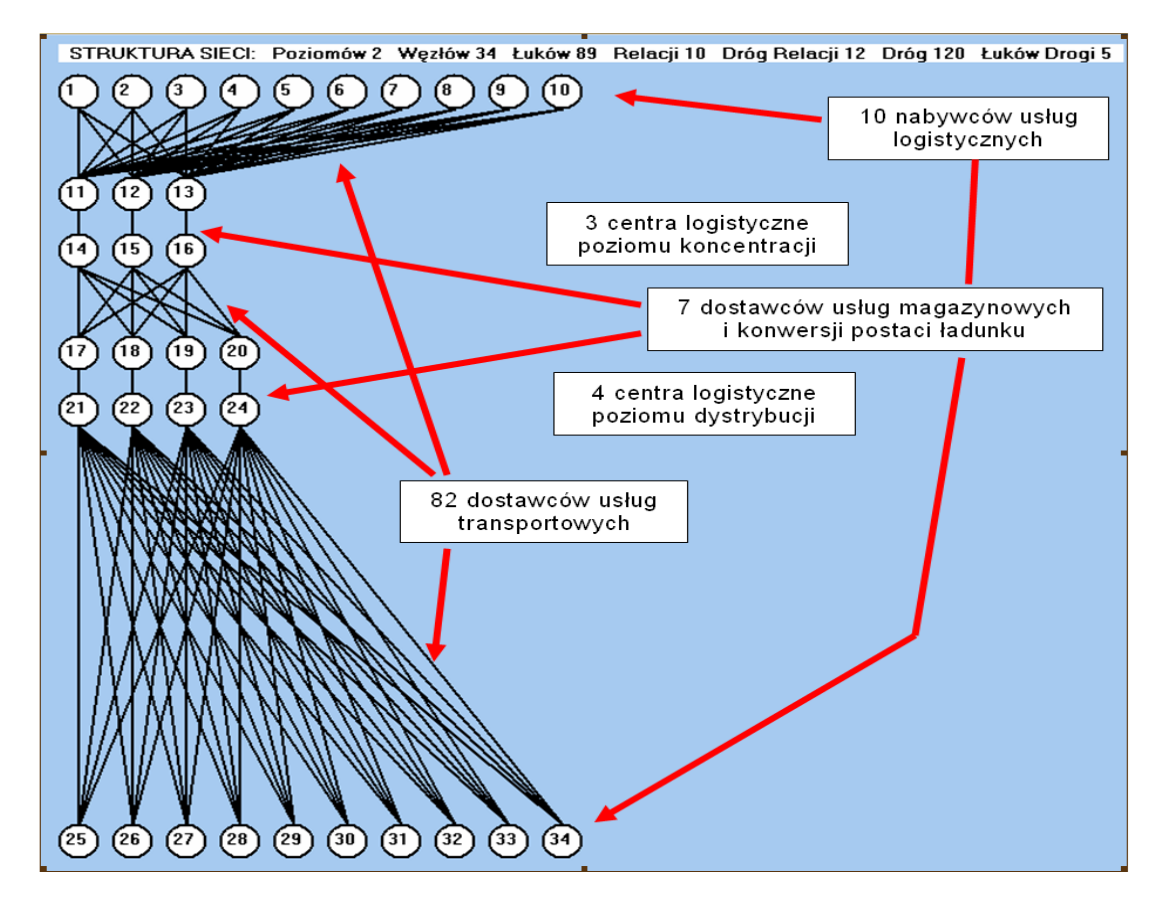

Rys. 4. Ilustracja hierarchicznej sieci logistycznej o strukturze regularnej ograniczona do dwóch poziomów – poziomu koncentracji i poziomu dystrybucji *Źródło: Opracowanie własne z wykorzystaniem programu komputerowego* 

## **4. WSKAŹNIKI OCENY ORGANIZACJI CENTRÓW LOGISTYCZNYCH W REGULARNEJ STRUKTURZE SIECI LOGISTYCZNEJ**

Dla potrzeb wyznaczenia właściwej organizacji centrów logistycznych w regularnej strukturze sieci logistycznej niezbędne jest opracowanie kryteriów, które będą stanowiły wskaźniki oceny jakości rozwiązania. Zasadniczo do oceny wariantów projektowych systemów logistycznych, w literaturze przedmiotu [3] wyróżnia się:

#### **a) Kryteria techniczne tzw. użytkowe obejmujące, m.in.:**

−mierniki powierzchniowe dla oceny zagospodarowania obszarów w zakresie powierzchni,

−miernik kubaturowy dla oceny rozwiązań przestrzennych systemu,

- −dobową pracochłonność procesu przepływu ładunków i informacji ze względu na pracę potrzebnych pracowników,
- −dobową pracochłonność procesu przepływu ładunków i informacji ze względu na pracę potrzebnych urządzeń,

−oraz liczbę potrzebnych pracowników i urządzeń, itp.

#### **b) Kryteria ekonomiczne (kosztowe) obejmujące, m.in.:**

−statyczny i dynamiczny miernik nakładów,

−miernik kosztu przejścia jednostki ładunku przez system,

−kosztowy miernik rozwiązania organizacyjnego projektowanego systemu,

−kosztowy miernik mechanizacji i automatyzacji, itp.

#### **c) Kryteria jakościowe obejmujące m.in.:**

−niezawodność funkcjonowania systemu,

−elastyczność systemu,

−

−możliwość rozbudowy, itp..

Jednym z syntetycznych mierników oceny organizacji centrów logistycznych w regularnej strukturze hierarchicznej sieci logistycznej może być m.in.:

−minimalizacji kosztu przejścia jednostkowego ładunku przez hierarchiczny system dystrybucji oznaczony jako:

$$
\min_{s \in S} \left\{ \min_{c_i(s) \in \mathcal{C}L} \left\{ \gamma(s, c_i(s), z(a_i, b_j), r_i(a_i, b_j)) \right\} \right\}
$$
(2)

gdzie:  $\gamma(s, c_i(s), z(a_i, b_i), r_i(a_i, b_i))$  - koszt przejścia przez hierarchiczny system dystrybucji zależny od: liczby poziomów hierarchii centrów logistycznych, liczby źródeł i ujść popytu na usługi logistyczne, wielkości funkcji popytu oraz liczby relacji transportowych w strukturze sieci logistycznej;

−minimalizacja całkowitej dobowej pracochłonności sprowadzonej dla systemu:

$$
\min_{\substack{s \in S \\ c_l(s) \in CL}} \left\{ \overline{P} = \sum_{s=1}^{\overline{S}} \sum_{c_l(s)=1}^{c_l(\overline{S})} R_U^{c_l(s)} \cdot \frac{k_j^{c_l(s)}}{k_j^{c_l(s)}} \right\},
$$
(3)

gdzie:  $R_U^{c_l(s)}$  – dobowa pracochłonność rzeczywista w  $c_l(s)$ -tym centrum logistycznym;  $k_j^{c_l(s)}$  – koszty utrzymania urządzeń w *c*<sub>l</sub>(*s*)-tym centrum logistycznym;  $k_{jk}^{c_l(s)}$  – bazowe koszty jednostkowe utrzymania urządzeń w *c*<sub>l</sub>(*s*)-tym centrum logistycznym;

−minimalizacji kosztów całkowitych realizacji zadania logistycznego

$$
\min_{s \in S} \left\{ \min_{c_i(s) \in CL} \left\{ K(a_i) + KU(s, c_i(s), z(a_i, b_j), r_i(a_i, b_j)) + K(b_j) \right\} \right\}
$$
(4)

gdzie: *K*(*ai*) – koszt nadania ładunku u *ai*-tego dostawcy; *K*(*bi*) – koszt wydania ładunku u  $b_i$ -tego odbiorcy;  $\mathbf{K}U$  (s, c<sub>i</sub>(s), z(a<sub>i</sub>, b<sub>i</sub>), r<sub>i</sub>(a<sub>i</sub>, b<sub>i</sub>)) – koszt przewozu zależny od: liczby poziomów hierarchii centrów logistycznych, liczby źródeł i ujść popytu na usługi logistyczne, wielkości funkcji popytu oraz liczby relacji transportowych w strukturze sieci logistycznej;

#### **5. PODSUMOWANIE**

Podsumowując rozważania w niniejszym artykule, można stwierdzić, iż projektowanie regularnych hierarchicznych struktur sieci logistycznych jest niewątpliwie istotne dla logistyka. Właściwie zdefiniowany wieloszczeblowy system dystrybucji pozwala ustalić liczbę centrów logistycznych na poszczególnych szczeblach dystrybucji, z przyporządkowaniem do nich klientów w taki sposób, aby koszty obsługi dystrybucji były minimalne

Przepływ materiałów powinien być obserwowany od miejsca, w którym jest on dostarczany, przez miejsca magazynowania, aż do punktu wysyłki. Prześledzona w ten sposób droga daje pełny obraz przepływu, na podstawie którego może być opracowany projekt transportu i magazynowania.

Przy projektowaniu regularnych hierarchicznych struktur sieci logistycznych niewątpliwie ułatwieniem jest zastosowanie odpowiedniego pakietu komputerowego. Autorzy artykułu w ramach prowadzonych badań naukowych utworzyli wstępną wersję pakietu, pozwalającą tworzyć bardziej skomplikowane struktury, które mogą zawierać wiele poziomów hierarchii.

W początkowej fazie testu program pozwala jedynie na fragmentaryczne rozwiązanie w sposób optymalny zadania, które jest elementem złożonego procesu transportowego, składającego się z wielu innych czynników, takich jak nakłady i różnego typu koszty na środki transportowe, infrastrukturę transportową czy koszty pracy ludzi.

#### **Bibliografia**

- 1. Ambroziak T., Jacyna M.: Wybrane aspekty organizacji centrów logistycznych. Wyd. Prace Naukowe "TRANSPORT" nr 1(17)/2003. Politech.Radomska, PAN – Komitet Transportu, Szczyrk 2003.
- 2. Bostel N, Dejax P., Lu Z.: The Design, Planning, and Optimization of Reverse Logistics Networks. Logistics Systems: Design and Optimization, p.171, Springer US, 2005
- 3. Fijałkowski J.: Technologia magazynowania. Wybrane zagadnienia. OWPW, Warszawa 1995.
- 4. Jacyna M.: Modelowanie obsługi logistycznej w hierarchicznym systemie dystrybucji. Konf. Naukowa Teoria i praktyka modelowania systemów logistycznych. Koszalin 27-28maja 2004.
- 5. Jornsten, K., Leisten, R.: Decomposition and iterative aggregation in hierarchical and decentralized planning structures. European Journal of Operational Research, 86, p. 120, 1995.

6. Korzan B. : Elementy teorii grafów i sieci. Metody i zastosowania. WNT, Warszawa 1978.

#### **ORGANIZATION MODELING LOGISTICS CENTERS IN THE HIERARCHICAL LOGISTIC NETWORK OF REGULAR STRUCTURE**

**Abstract:** The paper presents a general approach to the design a regular logistics networks. First, the components of the system are identified. Logistics networks are connecting links in the distribution of goods. The proposed methodology of multicriteria evaluation of logistic centres configuration is based on the concept of domination relation defined using consistency / inconsistency ratios for weighted criteria evaluation.

**Keywords:** logistics network, regular structure, hierarchical network